Subject: How to replicate Table 7.6 Signal functions for emergency obstetric care Posted by [toukir86](https://userforum.dhsprogram.com/index.php?t=usrinfo&id=16873) on Fri, 03 Nov 2023 10:22:06 GMT [View Forum Message](https://userforum.dhsprogram.com/index.php?t=rview&th=13257&goto=28026#msg_28026) <> [Reply to Message](https://userforum.dhsprogram.com/index.php?t=post&reply_to=28026)

Does anyone have the code to replicate Table 7.6 for BD SPA 2017 data?

Subject: Re: How to replicate Table 7.6 Signal functions for emergency obstetric care Posted by [SaraDHS](https://userforum.dhsprogram.com/index.php?t=usrinfo&id=12124) on Thu, 16 Nov 2023 17:29:28 GMT [View Forum Message](https://userforum.dhsprogram.com/index.php?t=rview&th=13257&goto=28129#msg_28129) <> [Reply to Message](https://userforum.dhsprogram.com/index.php?t=post&reply_to=28129)

Hello,

As described in the title of the table, the facilities are limited to those offering normal delivery services, so where q102  $07=1$ . You then need to use the svy command to take into account the survey design and facility selection. I have included code below for the first column "Antibiotics". You can recreate the same code for the remaining columns using the information from the table.

egen strata = group(factype region) svyset [pw=fwt], psu(facil) strata(strata) singleunit(centered) svy: ta q102\_07

keep if q102\_07==1

recode q1604b\_1 (.=2)

svy: tab q1604b\_1

\*To limit to non community center facilities, drop those facilities where factype==8

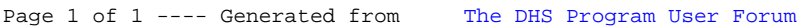